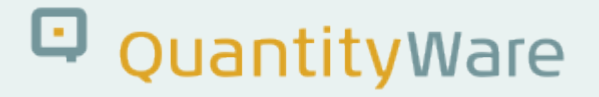

### **Note: 000112**

#### **Overview**

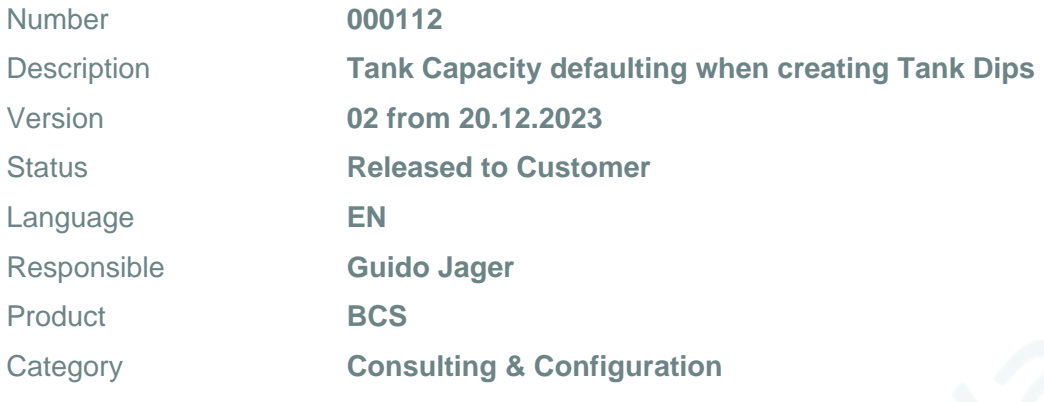

#### **Symptom**

You utilize a QuantityWare BCS conversion group in SAP Tank/Silo Management, where the tank capacity BCS calculation parameter is configured into the reading group (e.g. Q732). You have assigned several tanks to one storage location.

You expect that the tank capacity gets defaulted from the tank master data (transaction O4NA) during tank dip creation (transaction O4\_TIGER).

With this note, a GCD (Generic Customer Development) is made available to fulfill this requirement.

#### **Cause**

The tank capacity should be defaulted within SAP transaction O4\_TIGER and passed to the QCI as a calculation parameter. However, this is not available with the SAP standard delivery.

## D QuantityWare

#### **Solution**

**This solution may only be implemented with the support of a QW-Certified consultant.**

Calculation Example:

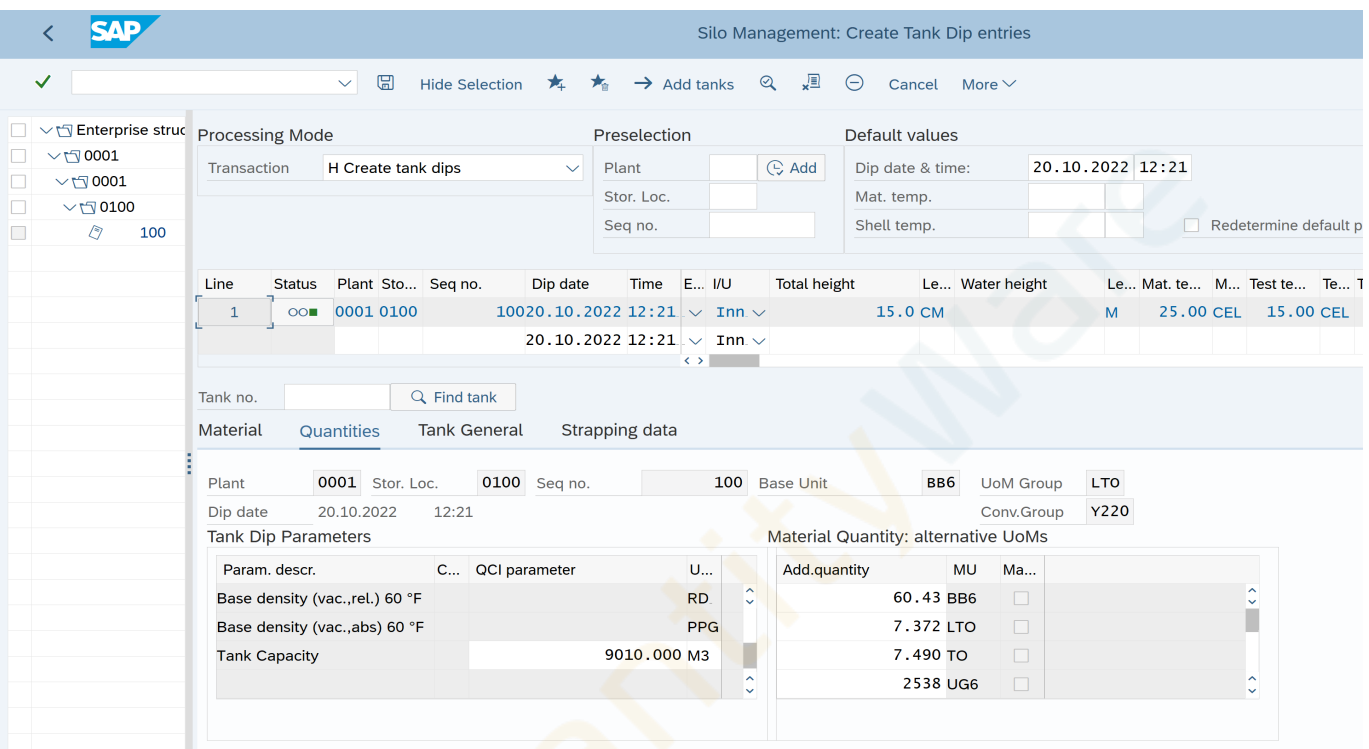

With this note, QuantityWare releases a generic customer development (GCD) solution example containing:

- An example function module (ABAP code), which you may plug into your existing conversion group configuration
- Configuration steps how to integrate the customer function into existing MQCI conversion group configurations

**Certified QuantityWare BCP consultants have access to such a calculation model extension example via the Support Portal.**

#### **Transport Reference**

# Q QuantityWare

#### No SAP-based transport

#### **Validity**

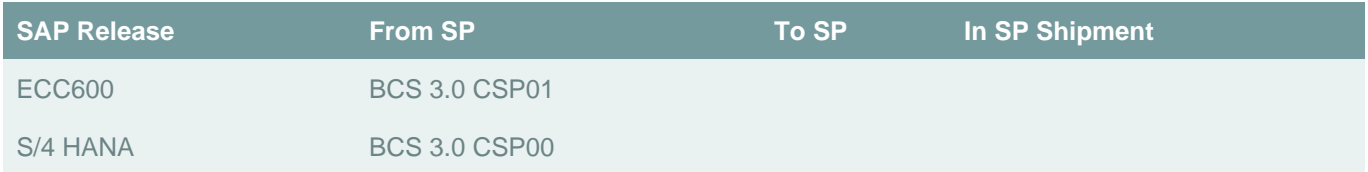